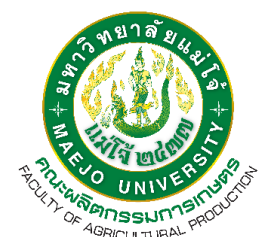

**รายงานการประเมินตนเอง ปีการศึกษา 2566**

## **หลักสูตรวิทยาศาสตรบัณฑิต สาขาวิชาพืชสวน คณะผลิตกรรมการเกษตร**

## **มหาวิทยาลัยแม่โจ้**

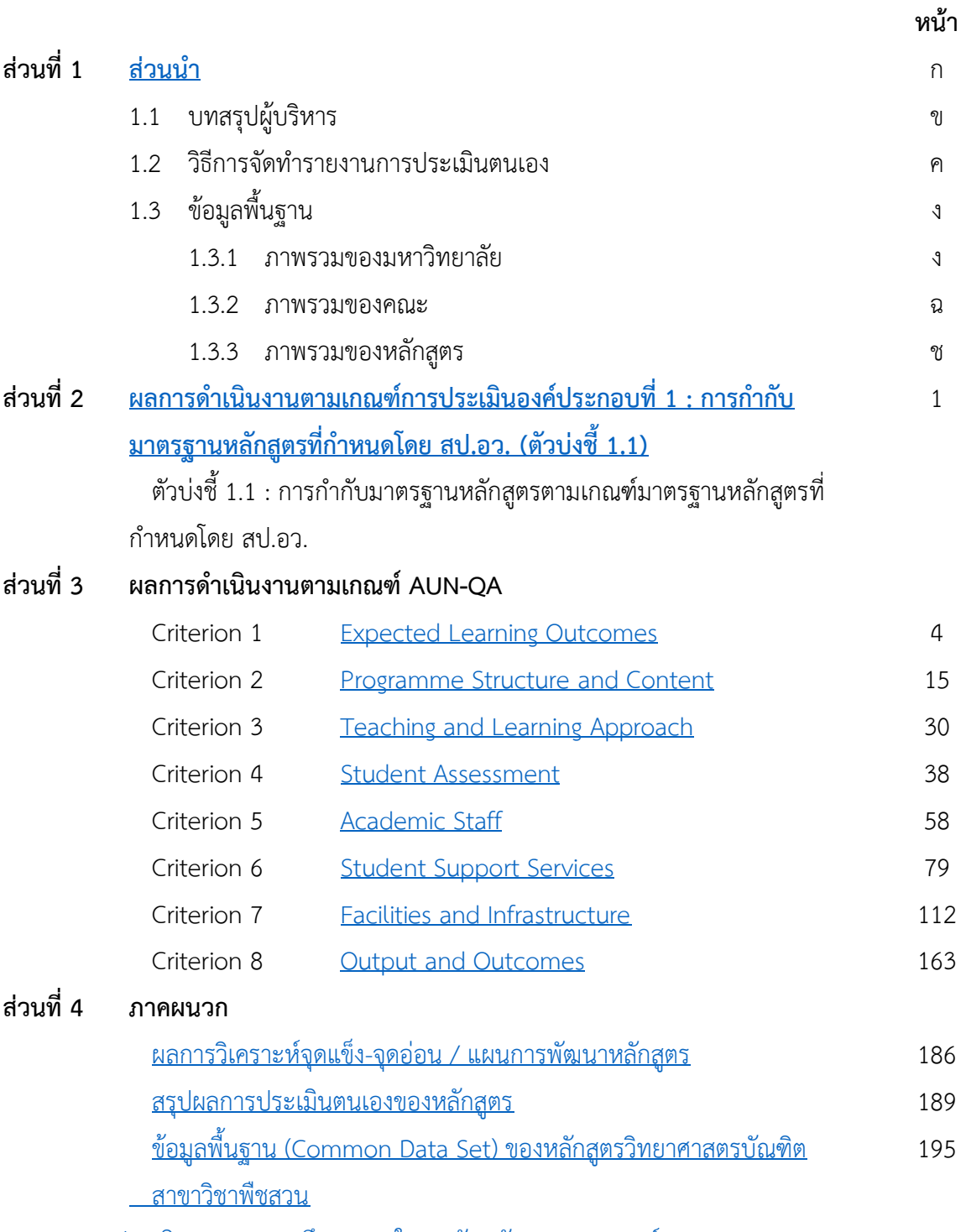

[รายงานการประเมินคุณภาพการศึกษาภายใน ระดับหลักสูตรตามเกณฑ์คุณภาพ](https://erp.mju.ac.th/openFile.aspx?id=NjMzMjcx&method=inline) AUN-QA (pdf)